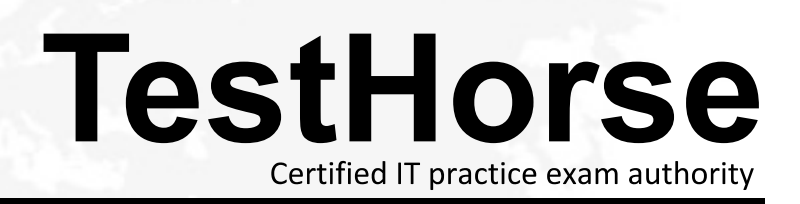

Accurate study guides, High passing rate! Testhorse provides update free of charge in one year!

## **Exam** : **HP3-031**

## **Title** : HP LaserJet 3000 and 3380/90 AIO series

## **Version** : Demo

1.What three areas of the scanning mechanism have been improved to result in faster scan speed?

A. firmware, software, and hardware

B. power save mode, wake-up time, and formatter

- C. firmware, HP LaserJet scan software, and scanner bulb warm up time
- D. scanner head start position, scanner bulb warm-up time, and firmware

Answer: A

2.What allows remote status and diagnostics of HP LaserJet 3055 for multiple users?

- A. Toolbox FX
- B. Embedded Web Server
- C. Printer Driver
- D. Send Fax Utility
- Answer: A

3.How should you install an HP LaserJet 3015, 3020, 3030, and 3380 all-in-one device self-tapping screw? The contract of the contract of the contract of the contract of the contract of the contract of the contract of the contract of the contract of the contract of the contract of the contract of the contract of the con

A. First turn the screw counterclockwise to align it with the existing threads. Then turn it clockwise to tighten.

B. Use a flathead screwdriver to tighten the screw until it is flush against the side of the all-in-one device.

C. Use a #2 Philips head screwdriver to tighten the screw as tightly as you can, Over-tightening of this type of screw is impossible.

D. Use aTorx head screwdriver to tighten the screw as tightly as you can. Over-tightening of this type of screw is impossible.

Answer: A

4.When should a customer run the scrubber?

- A. only with a failed software-first installation
- B. only with a failed hardware-first installation
- C. for either a failed software-first or hardware-first installation
- D. never, for use by authorized personnel only

Answer: B

5.A customer calls because he has been unable to install the software for this all-in-one device. He is running Windows 2000 as a client.

What do you tell the customer?

A. The all-in-one device does not support Windows 2000.

B. The all-one-device supports only Windows 2000 Server.

C. The all-in-one device must be installed by a member of an IT department.

D. The person installing the all-in-one device must have administrative privileges to install the software. Answer: D